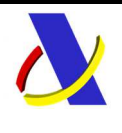

# **Servicio Web para la presentación de documentación en la AEAT con CSV Autor:** S. G. A. A **Fecha:** 17/08/2020 **Versión:** 2.1

#### **Revisiones**

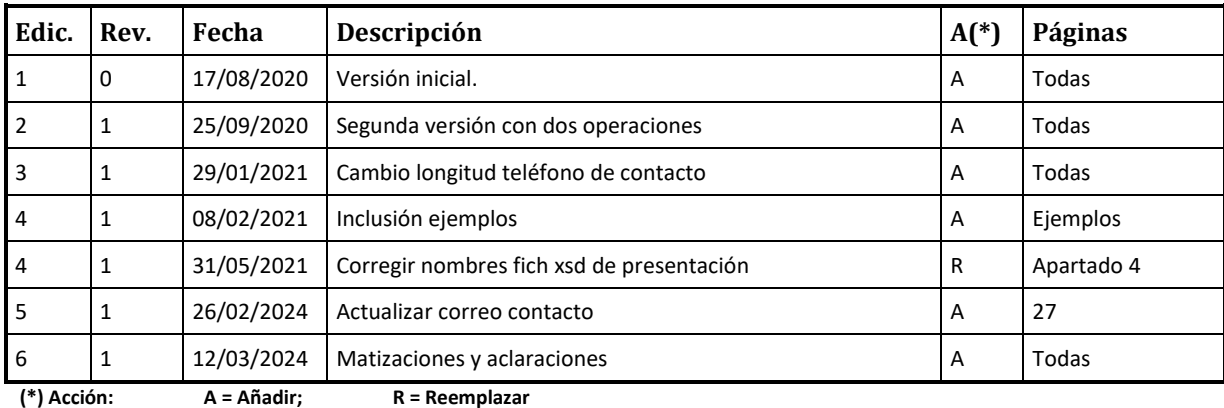

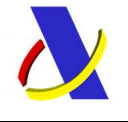

Guia del Servicio Web para la presentacion documentacion con CSV.

Versión 2.1

# Contenido

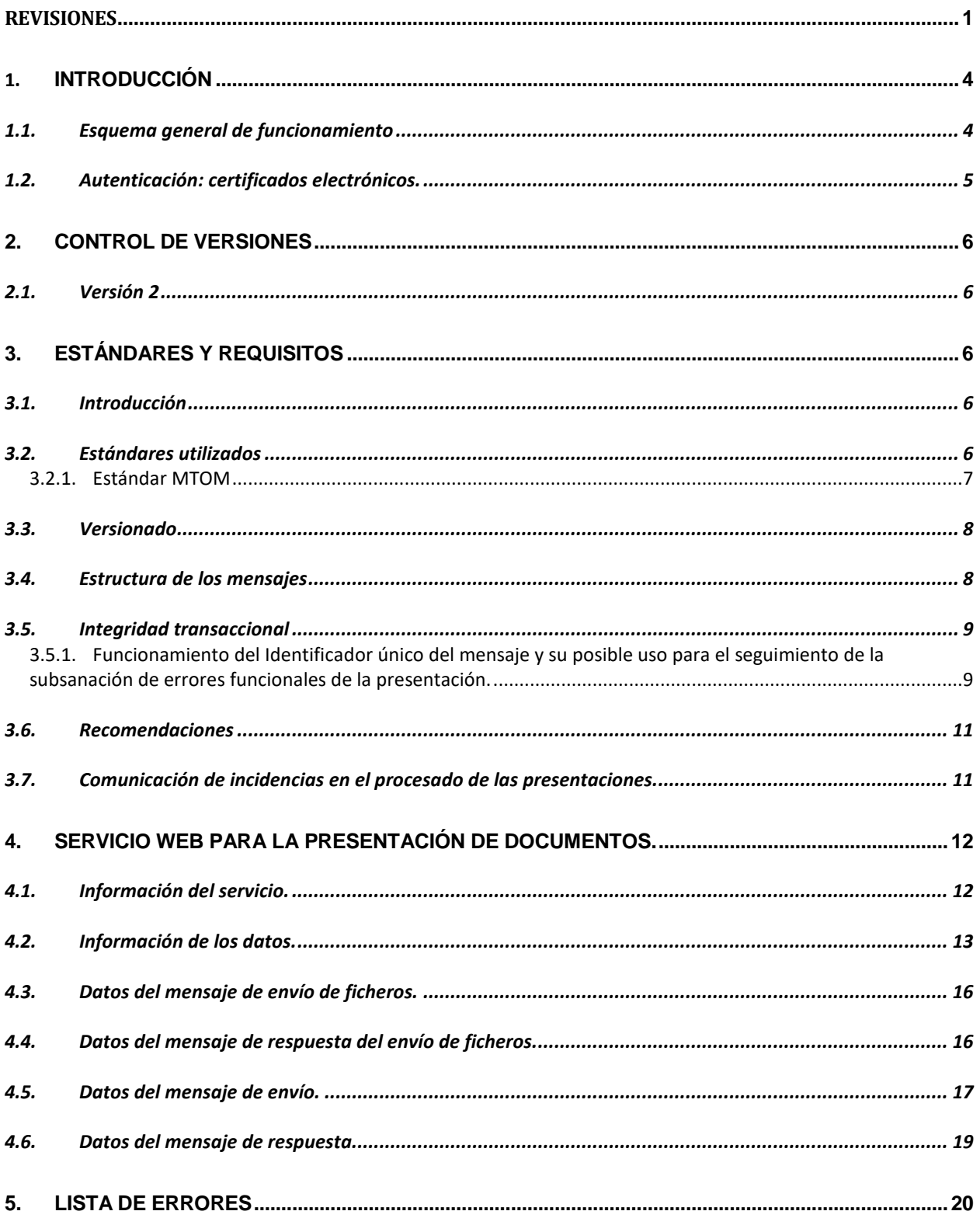

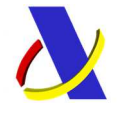

Guia del Servicio Web para la presentacion documentacion con CSV. Versión 2.1

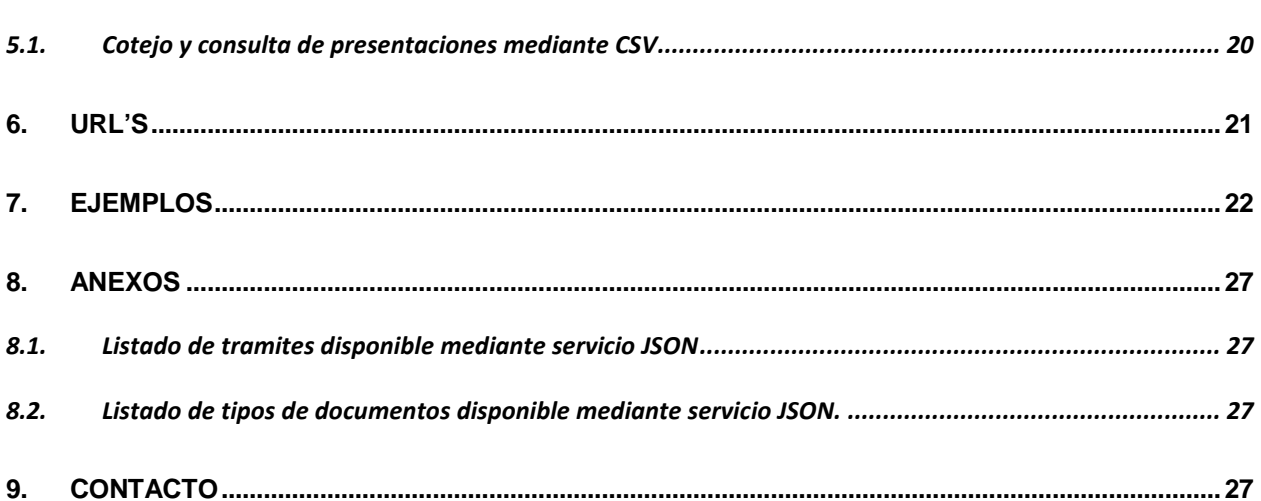

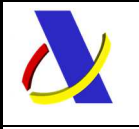

Guia del Servicio Web para la presentacion documentacion con CSV. Versión 2.1

# **1. Introducción**

Este documento constituye la guía de usuario en cuanto al modo de utilización del mensaje XML de presentación de documentación por parte de las empresas y del que recibirán éstas como respuesta de la Agencia Tributaria.

Ese servicio tiene como objeto permitir la presentación de documentación en la Agencia Tributaria con CSV. Esta petición, inicialmente, la podrán realizar las Empresas.

De forma síncrona se recibirá una respuesta de aceptación o rechazo. En el primer caso se incluirá el registro de entrada generado para el CSV aportado.

El sistema funcionará de forma similar a cuando desde la Sede electrónica de la AEAT se realiza una presentación de documentación por CSV.

Se admitirán hasta un máximo de 99 documentos por presentación con un tamaño máximo de cada uno de 45Mb.

## *1.1.* **Esquema general de funcionamiento**

El **esquema general de funcionamiento** es el siguiente:

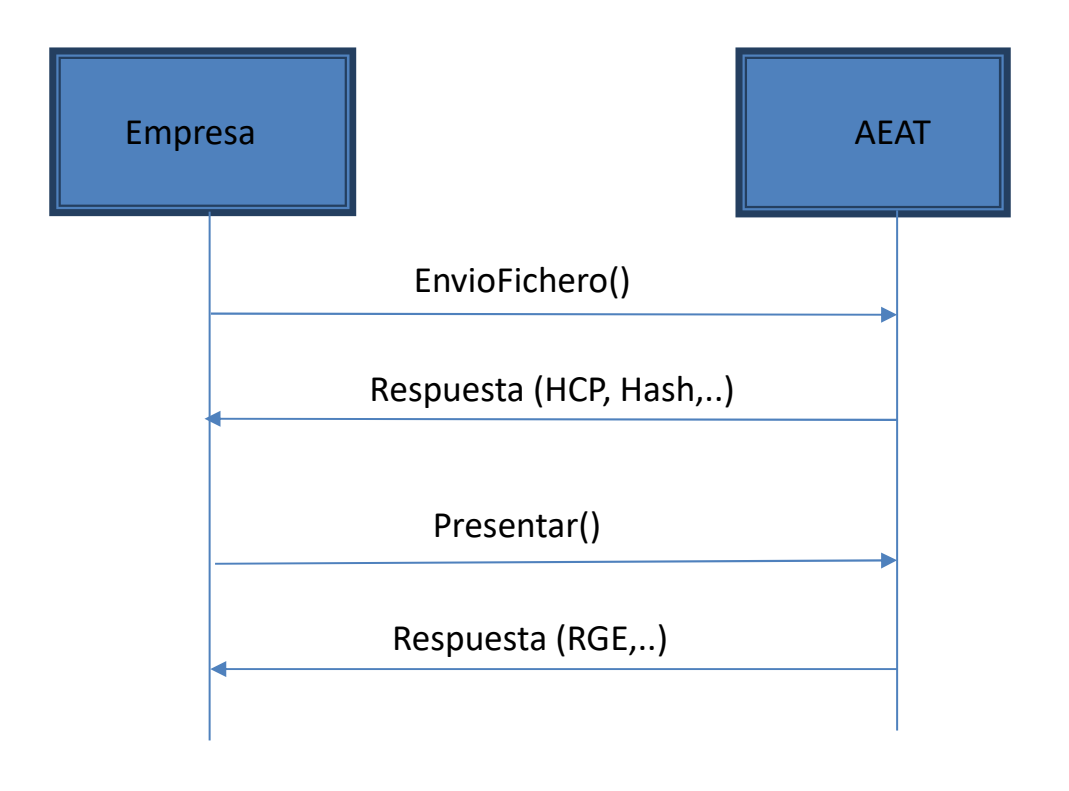

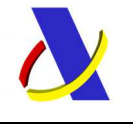

Guia del Servicio Web para la presentacion documentacion con CSV. Versión 2.1

El Servicio Web tiene dos operaciones, una para añadir ficheros y otra para presentar toda la documentación.

Para realizar una presentación, primero tendrán que enviar los ficheros utilizando la operación **subirFichero**. Una vez enviados todos los ficheros la empresa tiene que enviar un mensaje utilizando la operación **presentar**.

Enviado el mensaje, la Agencia procederá a realizar automáticamente un proceso de validación, tanto a nivel de formato y estructura XML, como funcional de las reglas y condiciones de negocio definidas, rechazando o aceptando la presentación.

Por cada documento (fichero) que se envié, se va a calcular su Hash con el algoritmo SHA-256. Este dato junto con el nombre, el mimetype y la clave del fichero se remiten en la respuesta de esta operación de subida de ficheros a la empresa. Esta deberá utilizar estos mismos datos cuando realice la presentación utilizando la operación que existe para ello.

Los ficheros se van a intercambiar utilizando el **estándar MTOM**. Ver el apartado de "estándares y requisitos".

Se admitirán hasta un máximo de 99 ficheros con una longitud máxima de cada uno de 45Mb.

## **1.2. Autenticación: certificados electrónicos.**

**El uso del servicio requiere identificación y autenticación mediante certificado electrónico.** Solo se admitirán certificados de persona física delegados de un colaborador social y certificados de representante de persona jurídica:

- Certificado de persona física: solo se admitirán si es un DELEGADO de un Colaborador Social.
- Certificado de representante de persona jurídica: se expide a las personas físicas como representantes de las personas jurídicas.

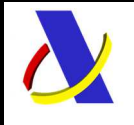

Guia del Servicio Web para la presentacion documentacion con CSV. Versión 2.1

# **2. Control de Versiones**

## **2.1. Versión 2**

Versión 2**.0** 

Publicación de documento inicial.

# **3. Estándares y requisitos**

## **3.1. Introducción**

El contenido de un mensaje es un fichero XML. Un documento XML debe cumplir las reglas descritas en los diferentes esquemas los cuales proporcionan normas respecto a formatos, obligatoriedad, etc., pero son los intervinientes los que deben encargarse de la coherencia de los datos.

Cada esquema está organizado en Grupos de Datos que contienen Elementos de Datos, estos se han agrupado de modo que constituyen bloques lógicos, manteniendo una coherencia con el ámbito de cada esquema.

## **3.2. Estándares utilizados**

El uso de servicios Web constituye la base de las buenas prácticas para desplegar servicios que posibiliten la interacción máquina-máquina, es decir, la automatización integral de un proceso en el que intervienen varios sistemas de información (el del ciudadano/empresa y el de la Agencia Tributaria).

Se pretende utilizar los estándares de facto para el desarrollo de servicios Web.

La estructura de los mensajes se basa en la creación de esquemas XML utilizando la recomendación W3C de 28-Octubre de 2004 en http://www.w3.org/TR/xmlschema-0 y referenciada por el namespace http://www.w3.org/2001/XMLSchema.

Respecto a SOAP se utilizará SOAP V1.1 disponible como NOTA W3C en:

http://www.w3.org/TR/2000/NOTE-SOAP-20000508/ de 08-Mayo-2000 y referenciado por el namespace http://schemas.xmlsoap.org/soap/envelope/

En SOAP-1.1 existen dos estilos para implementar servicio, modo "rpc" y modo "document", en línea con las recomendaciones actuales se utilizará siempre el modo "document" (style =" document") sin ningún tipo de codificación (use="literal"). Es decir el mensaje de entrada y salida estará descrito íntegramente por su respectivo esquema XML.

En la descripción de los servicios utilizaremos WSDL 1.1 disponible como NOTA W3C de 14-Marzo-2001 en: http://www.w3.org/TR/2001/NOTE-wsdl-20010315 y referenciado por el namespace http://schemas.xmlsoap.org/wsdl/

El uso de los servicios requiere identificación y autenticación mediante certificado electrónico, que en este caso puede ser:

- Certificado de persona física: solo se admitirán si es un DELEGADO de un Colaborador Social.
- Certificado de representante de persona jurídica: se expide a las personas físicas como representantes de las personas jurídicas.

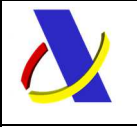

Guia del Servicio Web para la presentacion documentacion con CSV. Versión 2.1

## **3.2.1. Estándar MTOM**

MTOM (Message Transmission Optimization Mechanism) es un estándar de W3C, que permite transmitir de forma eficiente ficheros binarios. Utiliza un mensaje MIME multipart, separando el mensaje SOAP del contenido binario en diferentes partes del mensaje. El elemento contenido en el mensaje SOAP simplemente incluye una referencia a los adjuntos binarios. Estas referencias se definen mediante elementos XOP (XML-binary Optimized Packaging), también estandarizado por W3C.

#### **3.2.1.1.WSDL/XSD de un mensaje con adjuntos MTOM**

En esta sección se describen las peculiaridades de un WSDL para un servicio que reciba o envíe adjuntos MTOM. Se supone que el lector está familiarizado con los WSDL de servicios web sin adjuntos. La principal diferencia respecto a un WSDL o XSD de un servicio web habitual es la forma de incluir un elemento con un fichero adjunto. Por ejemplo, si queremos declarar el elemento contenido como un elemento que contendrá la referencia a un fichero adjunto, se utilizará: <xs:element name="contenido" type="xs:base64Binary" xmime:expectedContentTypes="application/octet-stream"/>

Esto indica que el campo que contiene los datos binarios utiliza un anexo de tipo application/octetstream que contendrá un tipo base64 binario. Como consecuencia, esto nos obliga a incluir el namespace xmime en el wsdl/xsd:

#### xmlns:xmime="http://www.w3.org/2005/05/xmlmime"

En la siguiente figura se muestra un xsd sencillo que utiliza ficheros adjuntos MTOM, y en el que se señalan en recuadros rojos las dos características mencionadas. Se observa que se define el elemento Remesa, con dos atributos (id y nif), que contiene hasta un máximo de 10 anexos. Cada anexo está definido por su nombre, tipoMIME y un elemento contenido, que estará ligado a un fichero adjunto.

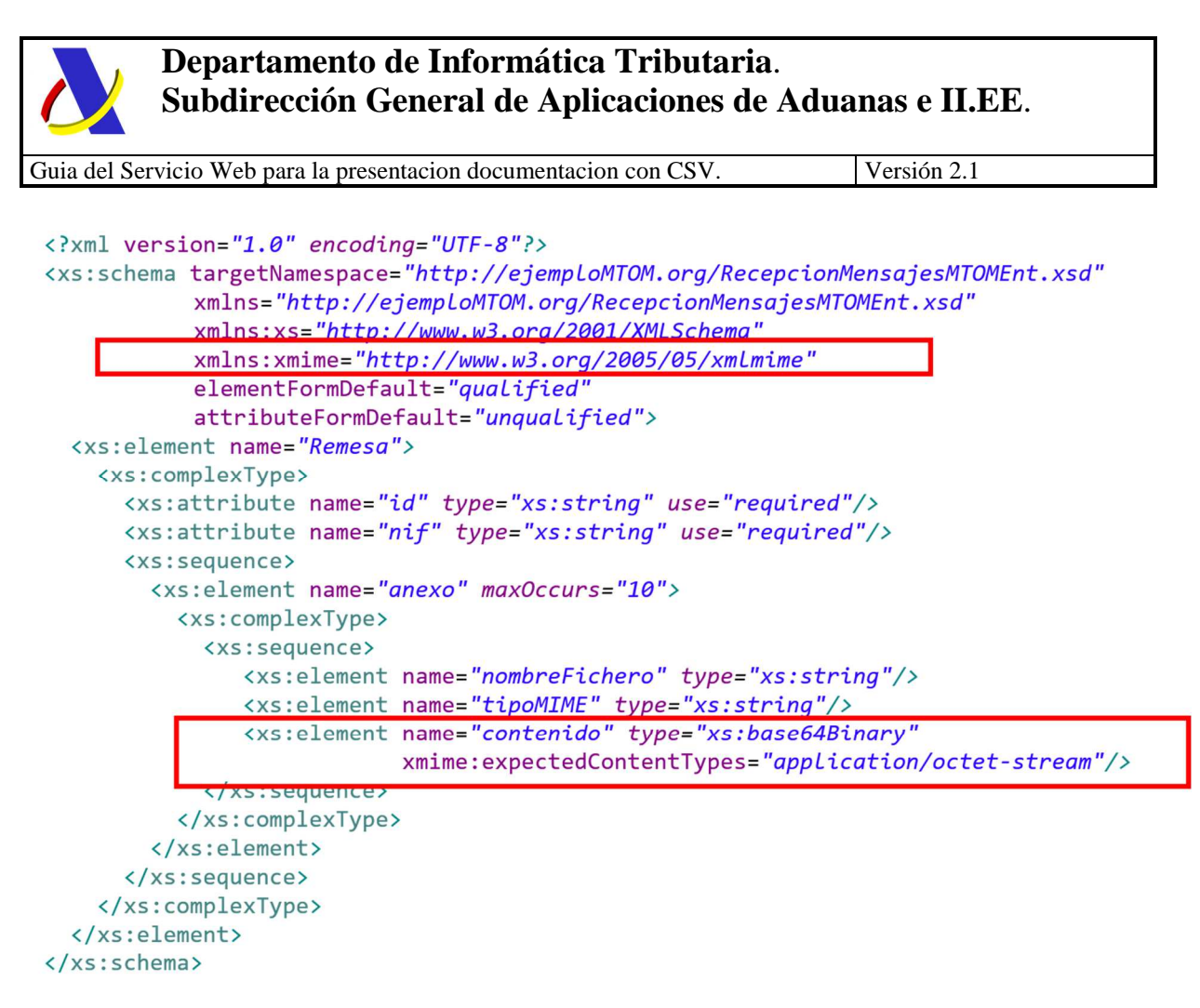

#### **Figura 1: Ejemplo de RecepcionMensajesMTOMEnt.xsd con ficheros adjuntos MTOM**

## **3.3. Versionado**

Los servicios se definirán con un convenio de versionado que facilite que las futuras actualizaciones sean reconocibles y por tanto diferenciables. Para ello, detrás del nombre del servicio y de todos los objetos relacionados se incluye un número de versión.

## **3.4. Estructura de los mensajes**

#### *Solicitud: Mensaje de envío*

Contiene una capa SOAP y el BODY con la información a transmitir.

#### *Contestación: Mensaje de respuesta*

Contiene una capa SOAP y el BODY con la información de respuesta a un mensaje de envío.

#### *Información de los mensajes*

La información se transmite en mensajes XML, estructurada en datos de existencia obligatoria y común para poder dar de alta un asiento registral que certifique la presentación de la documentación en la AEAT.

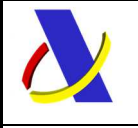

Guia del Servicio Web para la presentacion documentacion con CSV. Versión 2.1

## **3.5. Integridad transaccional**

Los servicios Web se despliegan utilizando el protocolo de transporte https. Básicamente una petición https consiste en una petición que procesa el servidor y genera su respectiva respuesta.

En condiciones normales el protocolo descrito anteriormente responde a las necesidades de un servicio Web, pero puede ocurrir por diversos motivos (caída de red, caída del servidor, …) que el cliente no reciba la respuesta y en estas ocasiones NO se puede saber si el servidor ha procesado la petición o no.

Esta circunstancia puede no tener importancia, por ejemplo, en una consulta para conocer el estado, se volverá a pedir más tarde no afectando a la integridad de los datos, sin embargo, si el servicio actualiza la base de datos el resultado después de aplicar dos peticiones iguales podría alterar de forma sustancial lo esperado.

Por lo anterior, en todo servicio Web que actualice información se implementa un mecanismo que garantiza un control de las peticiones duplicadas.

Cada petición contiene una referencia unívoca, el identificador único del mensaje/transacción, (elemento "**Id**"), de tal modo que caso de recibir una petición, de un mismo tipo de mensaje xml, firmante y referencia que una previa, se actúa del siguiente modo:

- Si el contenido del mensaje es idéntico al recibido en la primera ocasión, se devuelve la respuesta que se generó para la primera petición.
- Si el contenido del mensaje difiere al recibido en la primera ocasión, se devuelve un error indicando el uso incorrecto de la referencia que debería ser unívoca.

Con este mecanismo el cliente, en caso de error y por tanto de indeterminación de sí se ha procesado o no la petición, tiene una forma fácil de re sincronizarse con garantía de integridad en el resultado final de la operación (si no se recibió la primera petición se procesará como nueva en caso contrario se devolverá un error indicando el uso incorrecto de la referencia que debería ser unívoca).

#### **3.5.1. Funcionamiento del Identificador único del mensaje y su posible uso para el seguimiento de la subsanación de errores funcionales de la presentación.**

Se expone a continuación cómo funciona el **Id** en combinación con el contenido del mensaje, y su posible uso para controlar modificaciones de un mensaje que pretendan, por ejemplo, subsanar posibles errores funcionales

Cuando se realiza el envío de una presentación lo primero que se comprueba es la unicidad de la terna: Id + N.I.F. del declarante + nombre del declarante.

1.- *Si es única*, la presentación se admite pudiendo obtener una respuesta correcta (sin errores) o respuesta incorrecta (con errores funcionales).

2.- *Si no es única*, puede darse uno de los casos siguientes:

 2.1.- Que el contenido de este segundo envío (ya había otro con anterioridad con el mismo Id) para este tipo de mensaje del remitente) coincida exactamente (a nivel físico/función hash) con el primer envío: la respuesta que se obtendría a este segundo envío sería la misma que la del primero.

2.2.- Que el contenido de este segundo envío no coincida exactamente con el del primer envío:

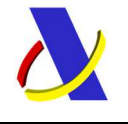

Guia del Servicio Web para la presentacion documentacion con CSV. Versión 2.1

en este caso se rechaza este segundo envío, ya que la información no es exactamente igual.

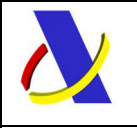

Guia del Servicio Web para la presentacion documentacion con CSV. Versión 2.1

## **3.6. Recomendaciones**

#### **Valores en "Content-Type" de las peticiones**.

Para facilitar el tratamiento y resolución de incidencias es recomendable que las peticiones se envíen con Content-Type = a text/xml, application/xml o application/soap+xml.

Así, si se envía application/x-www-form-urlencoded, que quiere decir que los datos vienen de un formulario en lugar de un XML, no se puede visualizar el mensaje en formato XML.

Debido a la complejidad del tratamiento de algunas peticiones mtom, se recomienda encarecidamente evitar el uso de caracteres raros, acentos, y/o espacios en el nombre de los ficheros a adjuntar.

## **3.7. Comunicación de incidencias en el procesado de las presentaciones.**

En caso de incidencias en la aplicación estás serán comunicadas tal como se describen en el protocolo SOAP V1.1, es decir utilizando el elemento FAULT.

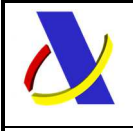

Guia del Servicio Web para la presentacion documentacion con CSV. Versión 2.1

# **4. Servicio web para la presentación de Documentos.**

## **Mensajes del servicio**

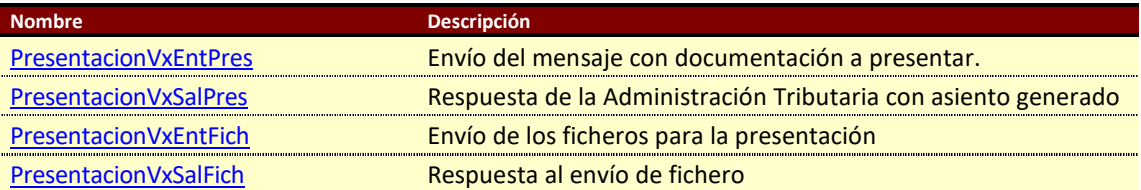

Donde x será el número de versión.

#### **4.1. Información del servicio.**

El objeto de este servicio es presentar la documentación requerida utilizando el CSV de un documento de la AEAT.

El servicio consta de dos operaciones para realizar la presentación: con la primera se tienen que enviar los documentos. En cada petición a la operación "SubirFichero", se deberá enviar un único fichero. En la segunda operación se enviarán los datos para realizar la presentación.

#### **Definición del Servicio.**

PresentaciónV2SOAP.wsdl https://www3.agenciatributaria.gob.es/static\_files/common/internet/dep/aduanas/registro/ws/presentacion/v2/PresentacionV2SOAP.wsdl

#### **Esquema del mensaje de envío de Ficheros.**

PreentacionV2EntFich.xsd https://www3.agenciatributaria.gob.es/static\_files/common/internet/dep/aduanas/registro/ws/presentacion/v2/PresentacionV2EntFich.xsd

#### **Esquema del mensaje de Respuesta al envío de Ficheros.**

PresentacionV2SalFich.xsd https://www3.agenciatributaria.gob.es/static\_files/common/internet/dep/aduanas/registro/ws/presentacion/v2/PresentacionV2SalFich.xsd

#### **Esquema del mensaje de Envío.**

PreentacionV2EntPres.xsd https://www3.agenciatributaria.gob.es/static\_files/common/internet/dep/aduanas/registro/ws/presentacion/v2/PresentacionV2EntPres.xsd

#### **Esquema del mensaje de Respuesta al envío.**

PresentacionV2SalPres.xsd https://www3.agenciatributaria.gob.es/static\_files/common/internet/dep/aduanas/registro/ws/presentacion/v2/PresentacionV2SalPres.xsd

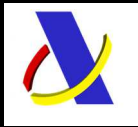

Guia del Servicio Web para la presentacion documentacion con CSV. Versión 2.1

## *4.2.* **Información de los datos.**

#### Definiciones de las tablas

**Estructura del mensaje.** Cada fila representa un Grupo o un Elemento de datos.

La descripción de los grupos de elementos aparece en cursiva.

La secuencia de los datos en el mensaje xml se corresponde al orden en el que se muestran las filas.

**T** Tipo de los datos: **A** (string), **N** (integer) , **B** (boolean) y **D** (dateTime).

**L.M** Longitud máxima. **L.E** Longitud exacta

**Obl/Opc** Indica contenido obligatorio (OBL) u opcional (OPC). El tag en el XML siempre es obligatorio.

#### **Información de los datos de la petición de la operación de subirFichero**

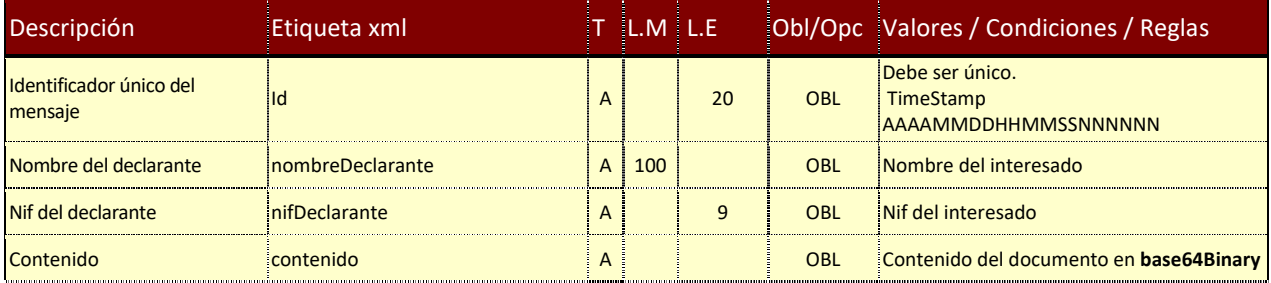

#### **Información de los datos de la respuesta de la operación subirFichero**

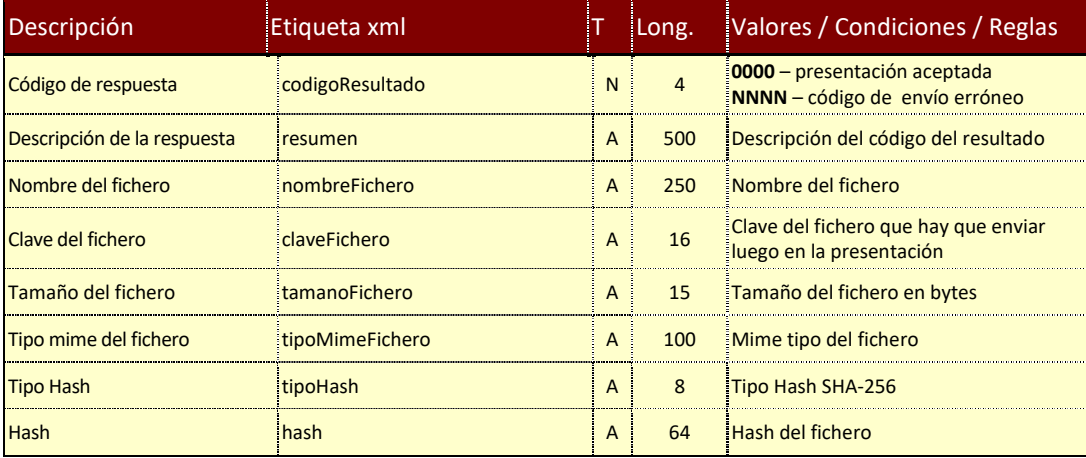

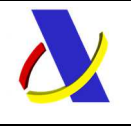

Guia del Servicio Web para la presentacion documentacion con CSV. Versión 2.1

#### **Información de los datos de la petición de la operación Presentar**

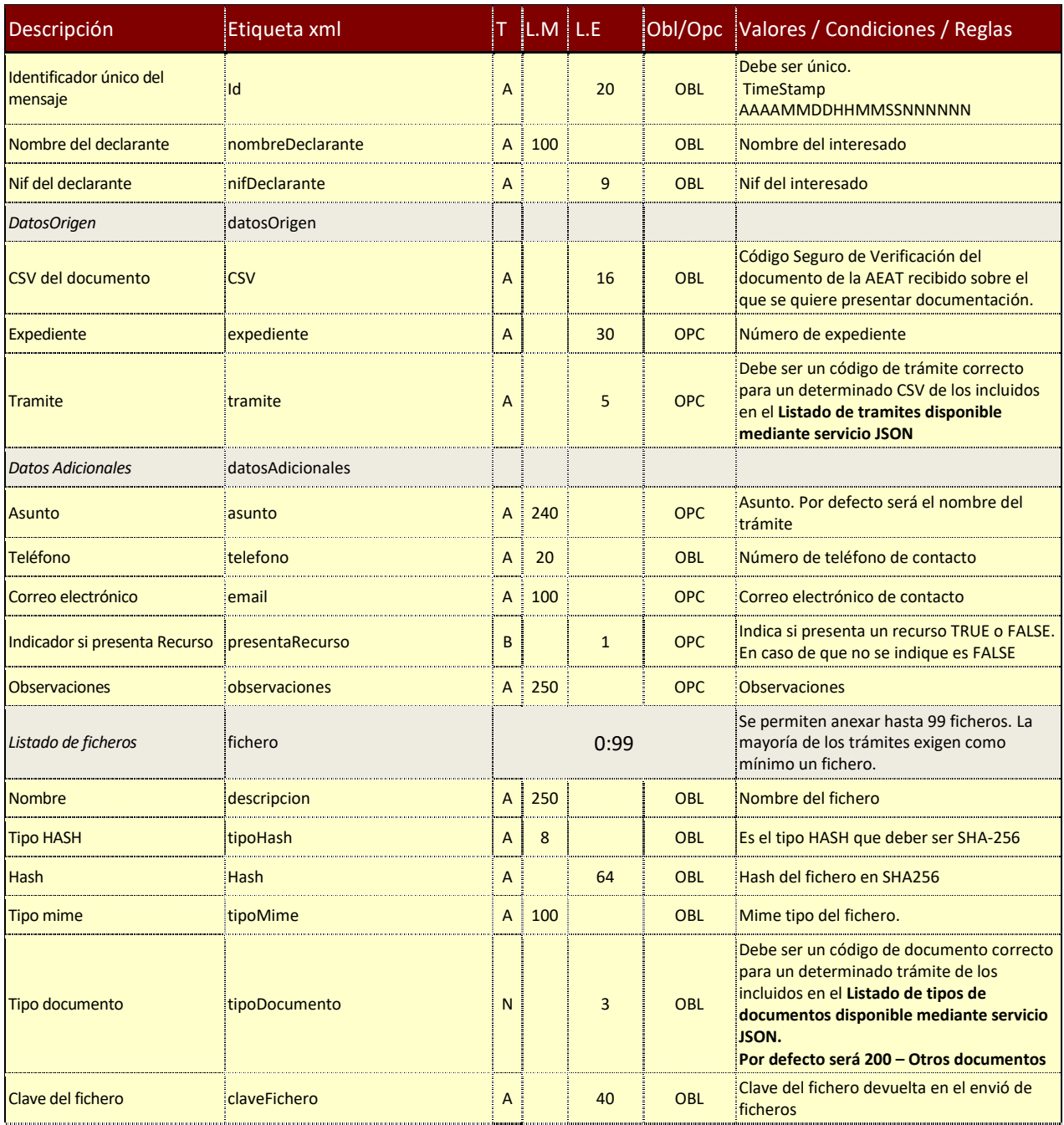

**Nota importante**: Aunque alguno de los datos pueda ser opcional (OPC), el envío de la etiqueta en la formación del XML será obligatoria

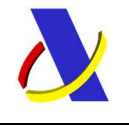

Guia del Servicio Web para la presentacion documentacion con CSV. Versión 2.1

## **Información de los datos de la respuesta de la operación Presentar**

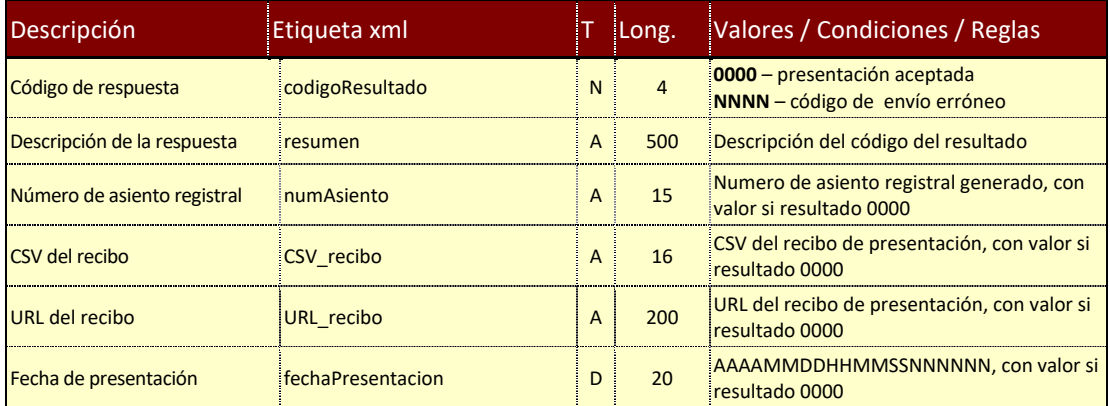

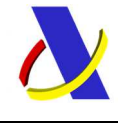

Guia del Servicio Web para la presentacion documentacion con CSV. Versión 2.1

## **4.3. Datos del mensaje de envío de ficheros.**

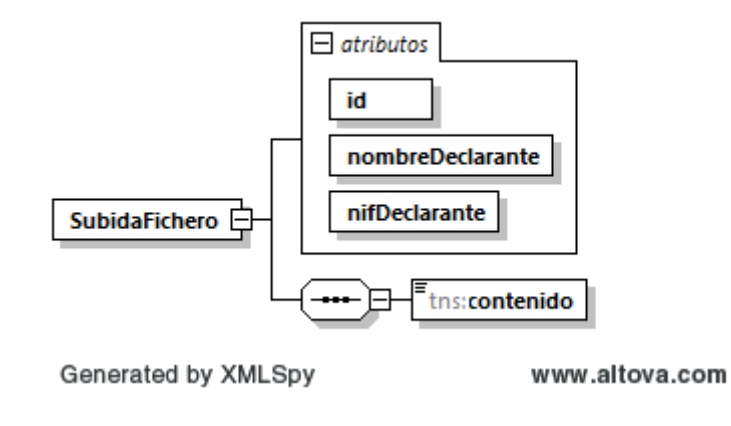

## **4.4. Datos del mensaje de respuesta del envío de ficheros.**

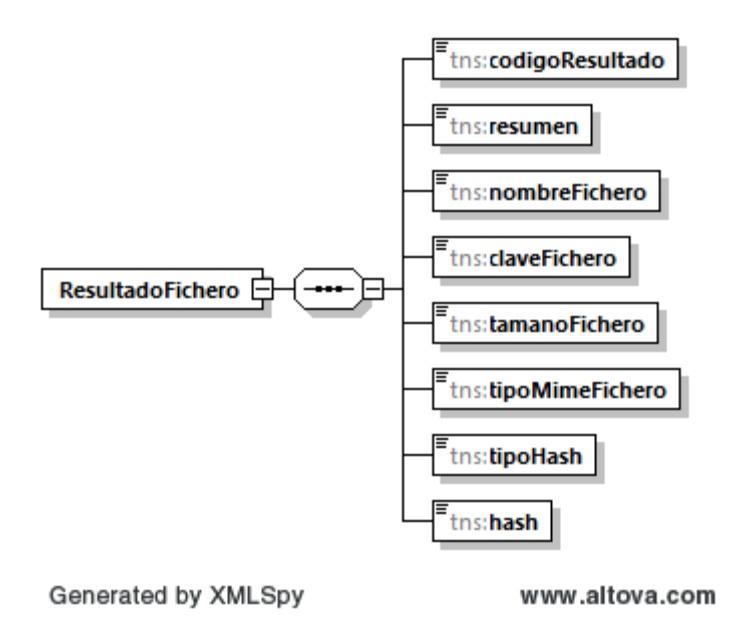

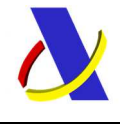

Guia del Servicio Web para la presentacion documentacion con CSV. Versión 2.1

## **4.5. Datos del mensaje de envío.**

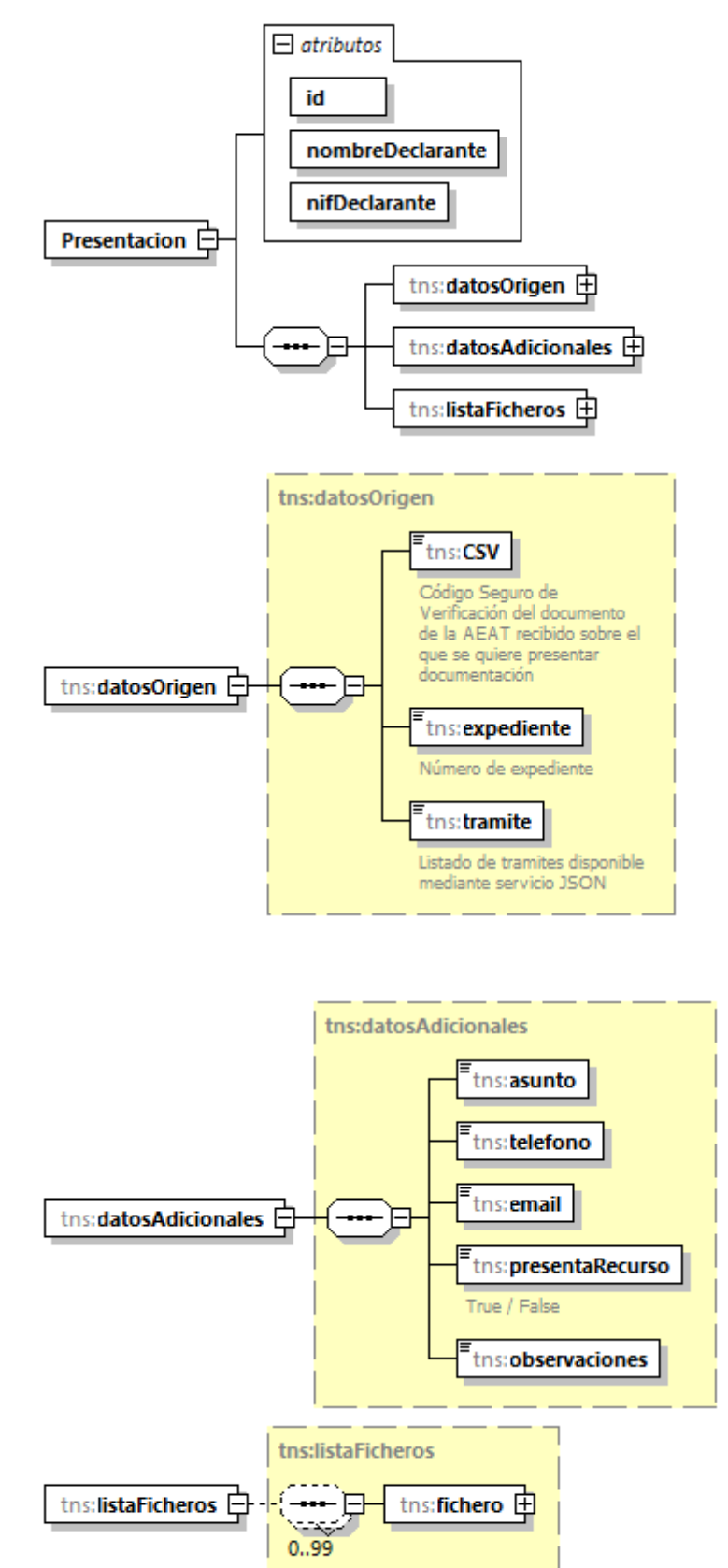

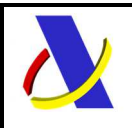

Guia del Servicio Web para la presentacion documentacion con CSV. Versión 2.1

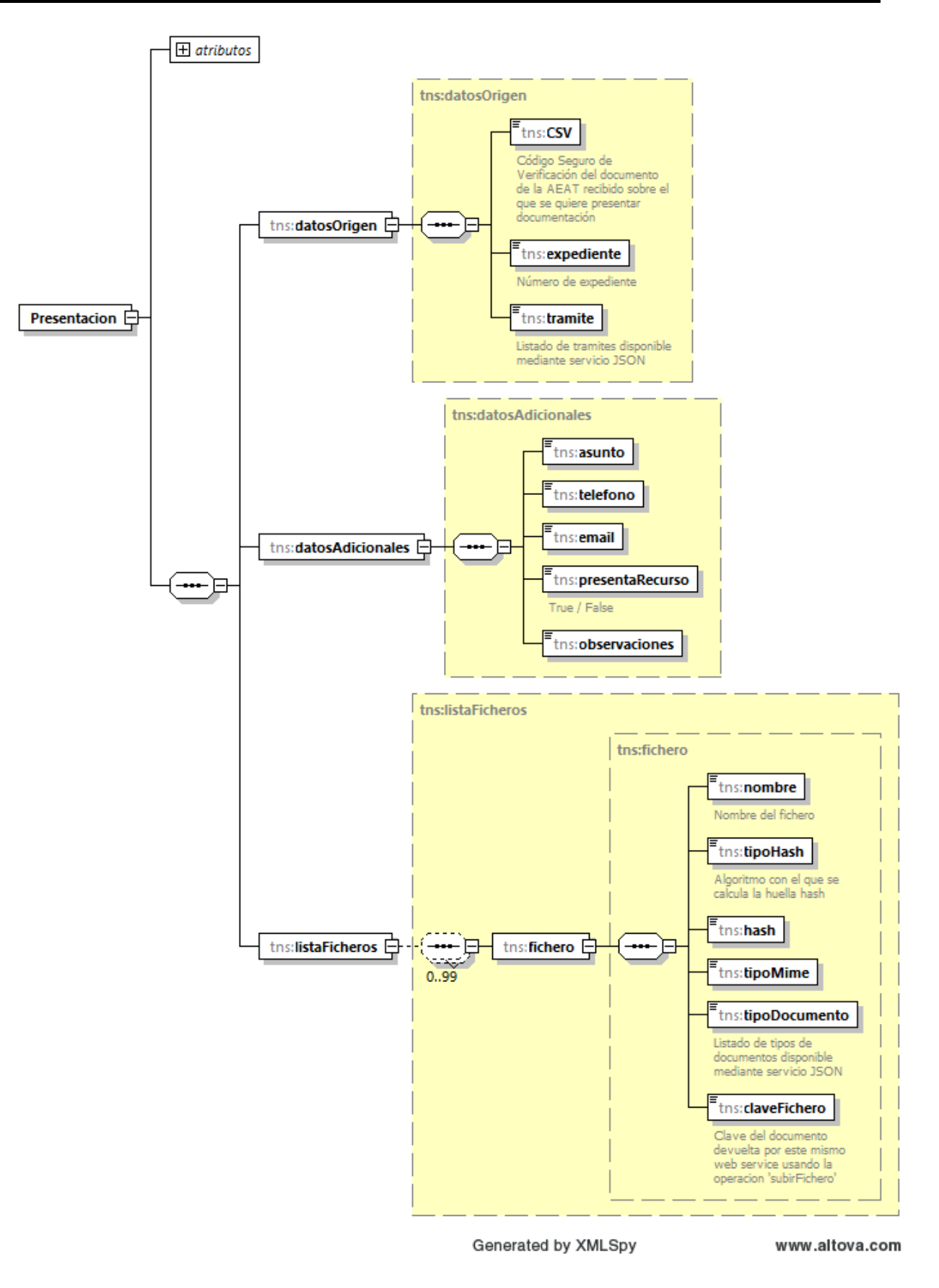

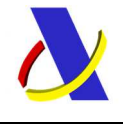

Guia del Servicio Web para la presentacion documentacion con CSV. Versión 2.1

## **4.6. Datos del mensaje de respuesta.**

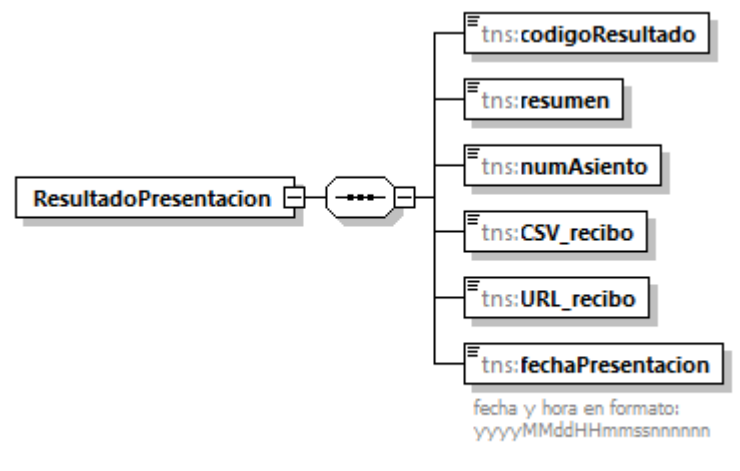

Generated by XMLSpy

www.altova.com

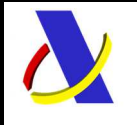

Guia del Servicio Web para la presentacion documentacion con CSV. Versión 2.1

# **5. Lista de Errores**

A continuación, se indican los posibles códigos de error y su descripción.

La notación utilizada es la siguiente:

- Nombres de los campos  $\rightarrow$  entre comillas 'simples'
- Valores introducidos en la petición  $\rightarrow$  entre (paréntesis)
- Números de ocurrencias en listas  $\rightarrow$  entre [corchetes]

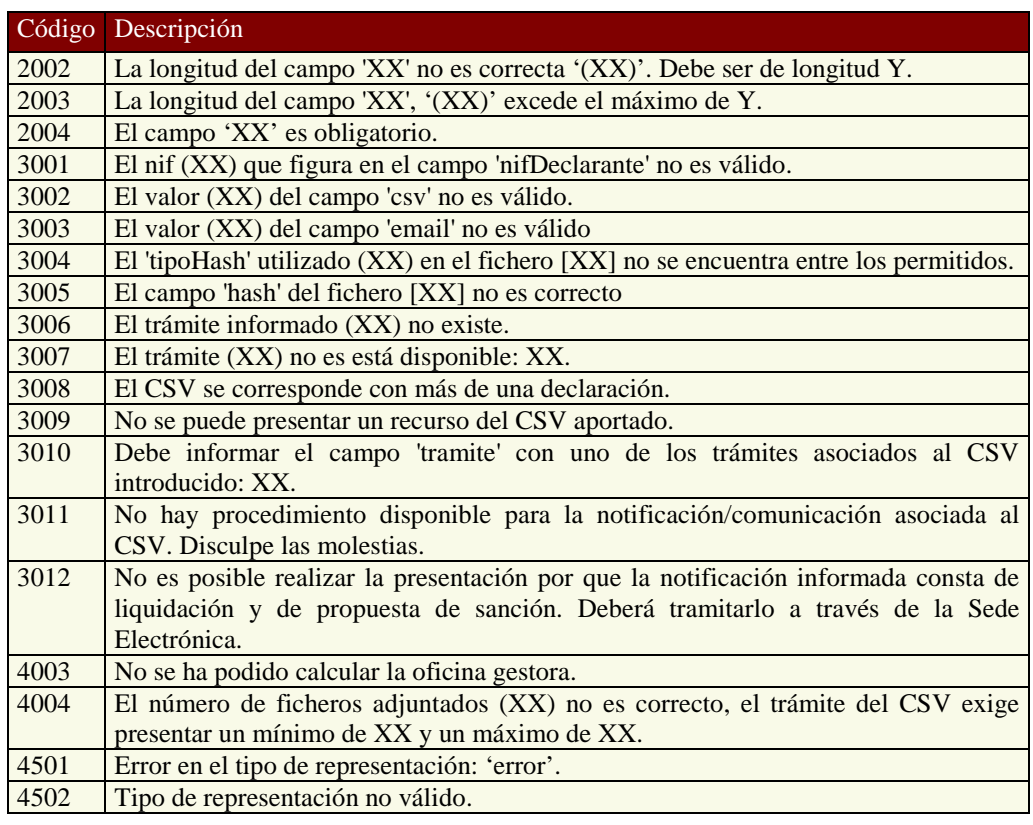

Cuando devolvamos en el campo "codigoResultado" el valor 0000 quiere decir que la presentación se ha realizado correctamente. Esta lista de errores es susceptible de ser ampliada.

Cualquier otro tipo de Error técnicos o inesperados serán tratado como un SoapFault.

## **5.1. Cotejo y consulta de presentaciones mediante CSV**

En la sede electrónica de la AEAT se puede acceder a la utilidad que permite cotejar un documento electrónico mediante su Código Seguro de Verificación. Al proporcionar el CSV, se visualizará el documento administrativo al que está vinculado.

Acceso a Cotejo en la Sede electrónica de la AEAT

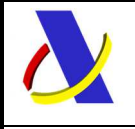

Guia del Servicio Web para la presentacion documentacion con CSV. Versión 2.1

# **6. URL's**

#### **En el Entorno de Pruebas de la AEAT.**

https://prewww1.aeat.es/wlpl/REGD-JDIT/ws/PresentacionV2SOAP

#### **En el Entorno Real de Producción de la AEAT.**

Con certificado de persona jurídica:

https://www1.agenciatributaria.gob.es/wlpl/REGD-JDIT/ws/PresentacionV2SOAP

Con certificado de Sello:

https://www10.agenciatributaria.gob.es/wlpl/REGD-JDIT/ws/PresentacionV2SOAP

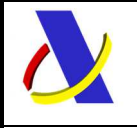

Guia del Servicio Web para la presentacion documentacion con CSV. Versión 2.1

# **7. Ejemplos**

**Ejemplo de mensaje de subida de ficheros:** 

```
<soapenv:Envelope 
xmlns:soapenv="http://schemas.xmlsoap.org/soap/envelope/" 
xmlns:pres="https://www2.agenciatributaria.gob.es/static_files/co
mmon/internet/dep/aduanas/registro/ws/presentacion/v2/Presentacio
nV2EntFich.xsd">
```
<soapenv:Header/>

<soapenv:Body>

```
 <pres:SubidaFichero id="2020120330133100129869" 
nombreDeclarante="test" nifDeclarante="89890002E">
```
<pres:contenido>cid:Dias\_criticos.pdf</pres:contenido>

```
 </pres:SubidaFichero>
```
</soapenv:Body>

```
</soapenv:Envelope>
```
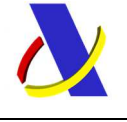

Guia del Servicio Web para la presentacion documentacion con CSV. Versión 2.1

#### **Ejemplo de respuesta de subida de ficheros:**

```
<env:Envelope 
xmlns:env="http://schemas.xmlsoap.org/soap/envelope/">
```
<env:Header/>

<env:Body Id="Body">

<pres:ResultadoFichero

xmlns:pres="https://www2.agenciatributaria.gob.es/static\_files/co mmon/internet/dep/aduanas/registro/ws/presentacion/v2/Presentacio nV2SalFich.xsd">

<pres:codigoResultado>0</pres:codigoResultado>

 <pres:resumen>Fichero almacenado correctamente</pres:resumen>

<pres:nombreFichero>Dias\_criticos.pdf</pres:nombreFichero>

<pres:claveFichero>P476.ADHA.XMLDISCO.F0201203.H125507.M015</pres :claveFichero>

<pres:tamanoFichero>207011</pres:tamanoFichero>

<pres:tipoMimeFichero>application/pdf</pres:tipoMimeFichero>

<pres:tipoHash>SHA-256</pres:tipoHash>

<pres:hash>C5711194D4F280DFCD899B468B1C3118FB63F9B076CEBE2015D6AA CA087B404B</pres:hash>

</pres:ResultadoFichero>

</env:Body>

</env:Envelope>

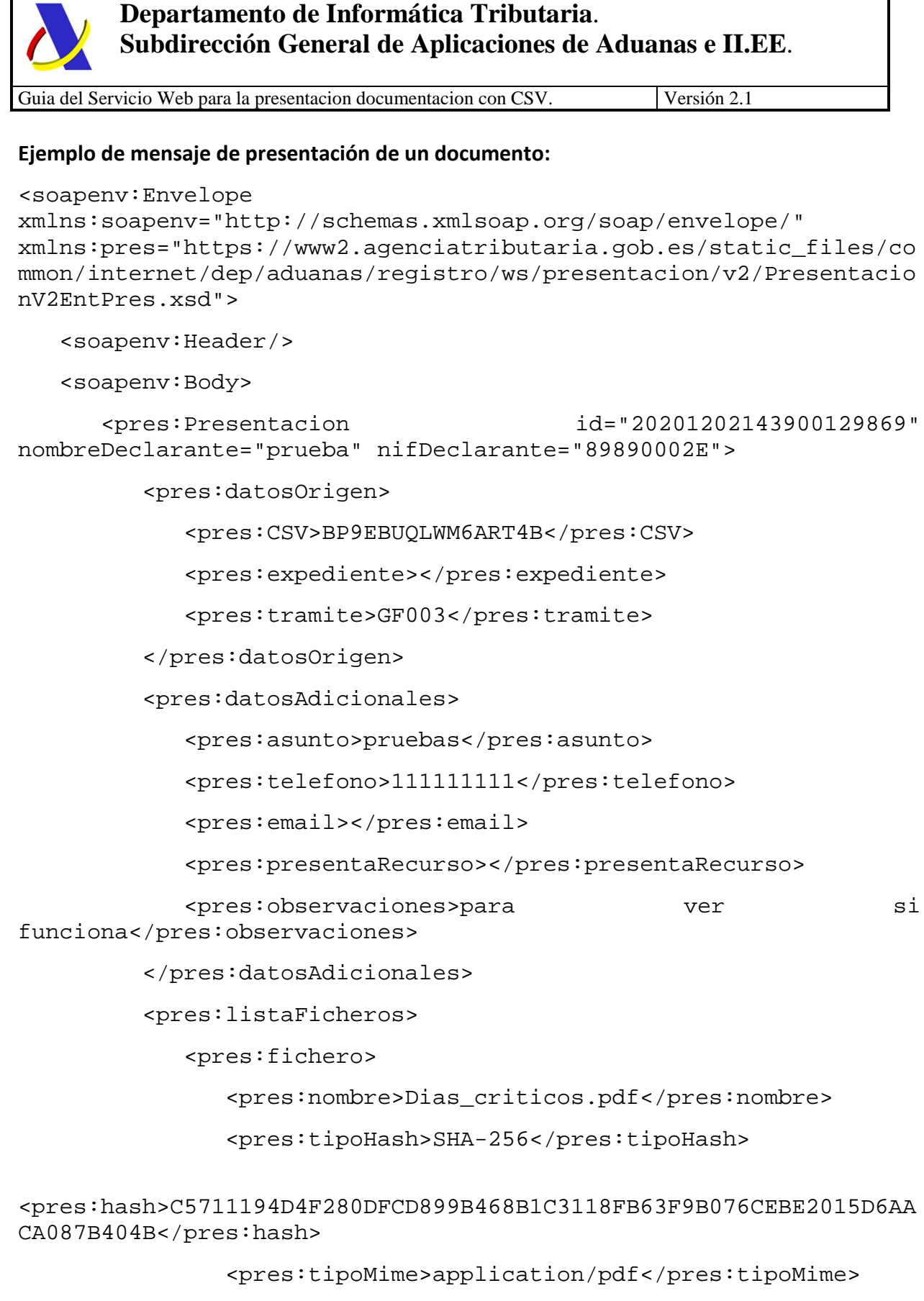

<pres:tipoDocumento></pres:tipoDocumento>

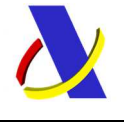

Guia del Servicio Web para la presentacion documentacion con CSV. Versión 2.1

<pres:claveFichero>C210.ADHA.XMLDISCO.F0201130.H133356.M990</pres :claveFichero>

</pres:fichero>

</pres:listaFicheros>

</pres:Presentacion>

</soapenv:Body>

</soapenv:Envelope>

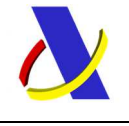

Guia del Servicio Web para la presentacion documentacion con CSV. Versión 2.1

#### **Ejemplo de mensaje de respuesta con admisión del documento anterior:**

```
<env:Envelope 
xmlns:env="http://schemas.xmlsoap.org/soap/envelope/">
```
<env:Header/>

<env:Body Id="Body">

<pres:Respuesta

xmlns:pres="https://www2.agenciatributaria.gob.es/static\_files/co mmon/internet/dep/aduanas/registro/ws/presentacion/v2/Presentacio nV2SalPres.xsd">

<pres:codigoResultado>0</pres:codigoResultado>

<pres:resumen>Presentación efectuada

correctamente</pres:resumen>

<pres:numAsiento>RGE000031842020</pres:numAsiento>

<pres:CSV\_recibo>AJPPQRWRZPQGDBJX</pres:CSV\_recibo>

<pres:URL\_recibo>https://prewww1.agenciatributaria.gob.aeat/wlpl/ inwinvoc/es.aeat.dit.adu.eeca.catalogo.vis.Visualiza?COMPLETA=SI& amp;ORIGEN=C&CSV=AJPPQRWRZPQGDBJX</pres:URL\_recibo>

<pres:fechaPresentacion>20201203152531293221</pres:fechaPresentac ion>

</pres:Respuesta>

</env:Body>

</env:Envelope>

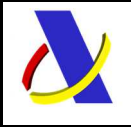

Guia del Servicio Web para la presentacion documentacion con CSV. Versión 2.1

# **8. Anexos**

## **8.1. Listado de tramites disponible mediante servicio JSON**

Para saber cuáles son los tramites disponibles para un CSV hemos desarrollado un servicio JSON de consulta.

https://www1.agenciatributaria.gob.es/wlpl/REGD-JDIT/PresentacionAyuda?operacion=AyudaTramites&csv=XXXXX&presentaRecurso=N

los parámetros son: el "*csv*" y el indicador "*presentaRecurso*" ya que varían los trámites disponibles si va a presentar un recurso o no. Puede tomar los valores S/N.

## **8.2. Listado de tipos de documentos disponible mediante servicio JSON.**

Para saber cuáles son los tipos de documentos admitidos para los tramites hemos desarrollado un servicio JSON de consulta.

Como parámetro recibe el "*trámite*" que se desea consultar.

https://www1.agenciatributaria.gob.es/wlpl/REGD-JDIT/PresentacionAyuda?operacion=AyudaTiposDocumentos&tramite=FZ990

Por defecto será 200 – Otros documentos

# **9. Contacto**

Para cualquier consulta o incidencia relacionada con el desarrollo de este web service puede contactar con nosotros a través del buzón:

**wshorizontales@correo.aeat.es**